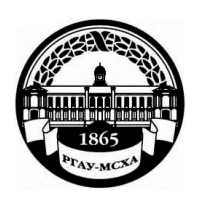

# **МИНИСТЕРСТВО СЕЛЬСКОГО ХОЗЯЙСТВА РОССИЙ-СКОЙ ФЕДЕРАЦИИ**

ФЕДЕРАЛЬНОЕ ГОСУДАРСТВЕННОЕ БЮДЖЕТНОЕ ОБРАЗОВАТЕЛЬНОЕ УЧРЕЖДЕНИЕ ВЫСШЕГО ОБРАЗОВАНИЯ **«РОССИЙСКИЙ ГОСУДАРСТВЕННЫЙ АГРАРНЫЙ УНИВЕРСИТЕТ – МСХА имени К.А. ТИМИРЯЗЕВА» (ФГБОУ ВО РГАУ - МСХА имени К.А. Тимирязева)**

Институт мелиорации, водного хозяйства и строительства имени А.Н. Костякова Кафедра информационных технологий в АПК

инфигута механики И ени В.П. Горячкина ЭF Ю.В. Катаев 2019 г.

# **РАБОЧАЯ ПРОГРАММА ДИСЦИПЛИНЫ Б1.О.35 ИНФОРМАТИКА**

для подготовки бакалавров

# ФГОС ВО

Направление: 13.03.02 – Электроэнергетика и электротехника Направленность: Электроснабжение

Курс 1 Семестр 1

Форма обучения очная Год начала подготовки 2019

Регистрационный номер

Москва, 2019

Разработчик: Снежко Вера Леонидовна, доктор технических наук,  $\mathcal{B}$   $\mathcal{C}$ 2019 г. профессор Рецензент: к.т.н., Колесникова И.А.  $2019$  r.  $\frac{8}{300}$  OP Программа составлена в соответствии с требованиями ФГОС ВО по направлению подготовки 13.03.02 - Электроэнергетика и электротехника и учебного плана Программа обсуждена на заседании кафедры Информационных технологий в АПК протокол № 9 от «ЗО» ОР 2019 г. Зав. кафедрой д.т.н., профессор В.Л. Снежко 2019 г.  $\kappa$   $\hat{c}$  $\mathscr{O}f$ Согласовано: Председатель учебно-методической комиссии института механики и энергетики имени В.П. Горячкина Парлюк Е.П., к.э.н., доцент Протокол  $\ell^3$  от  $\ell^6$ . Ов 2019 г.  $d$   $\theta$ 2019 г. Заведующий кафедрой «Электроснабжения и электротехники имени академика И.А. Будзко» Стушкина Н. А., к.т.н., доцент  $2019r$ W. Rivinser anaged one. Зав. отделом комплектования ЦНБ Oreallyest-is livestBXC

**Бумажный экземпляр РПД, копии электронных вариантов РПД и оценочных материалов дисциплины получены:** Методический отдел УМУ

\_\_\_\_\_\_\_\_\_\_\_\_\_\_\_\_\_\_\_\_\_\_\_\_\_\_\_\_\_\_\_\_\_\_\_\_\_\_\_\_\_\_\_ «\_\_» \_\_\_\_\_\_2019 г

# **СОДЕРЖАНИЕ**

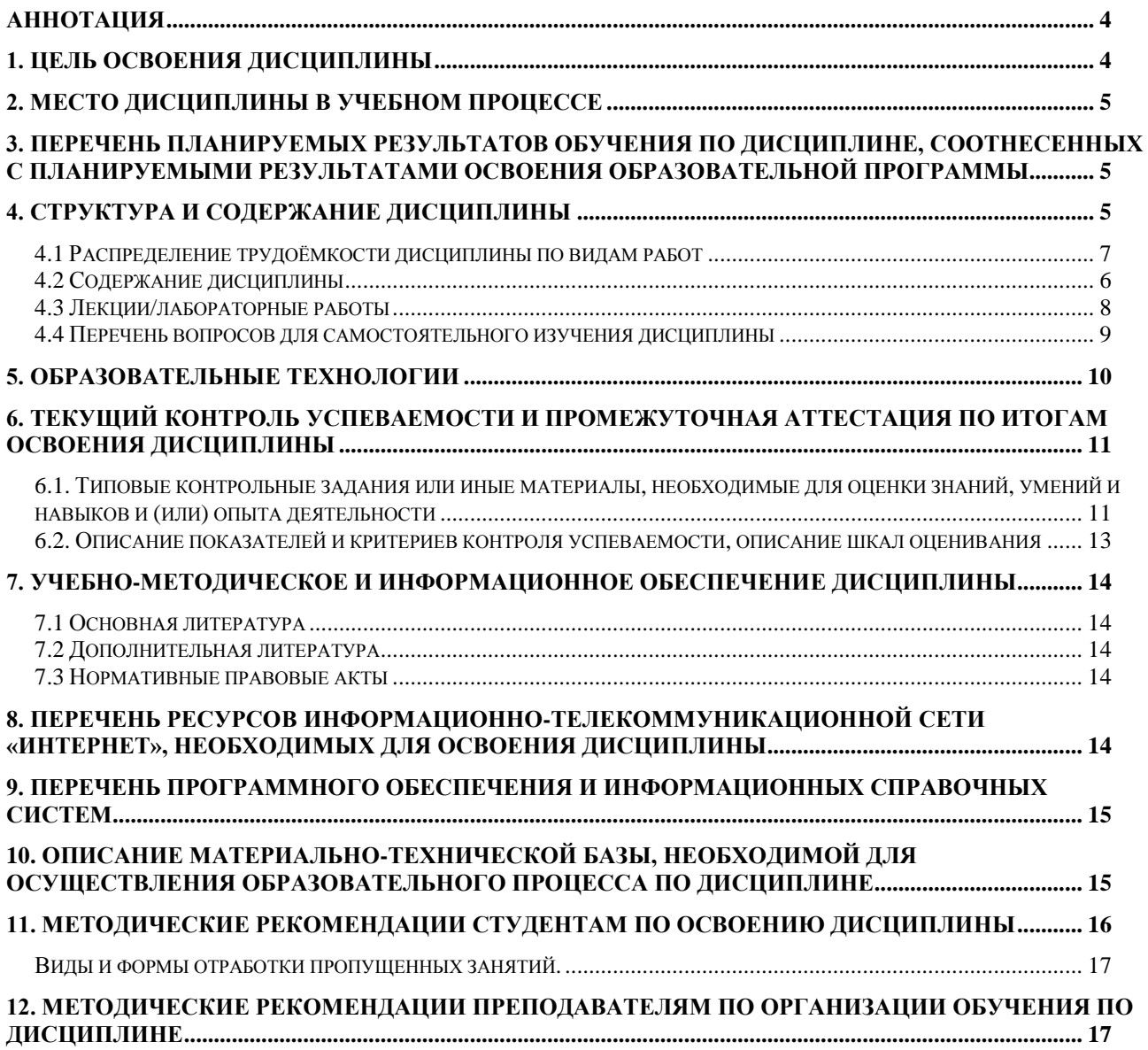

#### **Аннотация**

# рабочей программы учебной дисциплины Б1.О.35 ИНФОРМАТИКА

<span id="page-3-0"></span>для подготовки бакалавров по направлению 13.03.02 – Электроэнергетика и электротехника**,** направленность**:** Электроснабжение

**Целью освоения дисциплины** «Информатика» является получение обучающимися теоретических знаний о современных методах сбора, обработки и анализа данных для решения задач в области электроэнергетики и электротехники, приобретение практических навыков работы с электронными документами и в прикладных программах для решения практических задач с использованием компьютерной техники и программных средств.

**Место дисциплины в учебном плане**. Дисциплина «Информатика» включена в перечень обязательных дисциплин базовой части и реализуется в соответствии с требованиями ФГОС ВО и Учебного плана по направлению 13.03.02 – Электроэнергетика и электротехника направленности «Электроснабжение».

**Требования к результатам освоения дисциплины:** в результате освоения дисциплины формируются следующие компетенции: УК-1.1; УК-1.2; ОПК-1.1; ОПК-1.2.

**Краткое содержание дисциплины**. Дисциплина включает раздел «Электронная документация согласно ГОСТ» в котором изучаются оформление проектной документации, документальные информационные системы и электронные конструкторские документы; раздел «Алгоритмизация решения инженерных задач», в котором изучаются алгоритмы математического анализа, матричные операции, первичная обработка экспериментальных данных.

**Общая трудоемкость дисциплины**: 3 зачетных единицы (108 часов). **Промежуточный контроль:** экзамен.

### **1. Цель освоения дисциплины**

<span id="page-3-1"></span>**Целью освоения дисциплины** «Информатика» является получение обучающимися теоретических знаний о современных методах сбора, обработки и анализа данных для решения задач в области электроэнергетики и электротехники, приобретение практических навыков работы с электронными документами и в прикладных программах для решения практических задач с использованием компьютерной техники и программных средств. Для достижения цели в курсе изучения дисциплины решаются следующие задачи:

– сформировать представления об основных компонентах комплексной дисциплины «Информатика»;

– раскрыть понятийный аппарат фундаментального и прикладного аспектов дисциплины;

– сформировать навыки работы в прикладных программ общего назначения, информационных системах;

– сформировать умения анализа предметной области, решения инженерных задач на компьютере;

– ознакомить с методологией поиска и анализа информации, методами решения вычислительных задач.

#### **2. Место дисциплины в учебном процессе**

<span id="page-4-0"></span>Дисциплина «Информатика» включена в перечень обязательных дисциплин базовой части учебного плана и реализуется в соответствии с требованиями ФГОС ВО и Учебного плана по направлению 13.03.02 – Электроэнергетика и электротехника направленности «Электроснабжение». Изучение дисциплины начинается в первом семестре.

Дисциплина «Информатика» является основополагающей для изучения дисциплины: «Цифровые технологии» (4 семестр), «Математика» (2 и 3 семестр), «Метрология, стандартизация, сертификация» (4 семестр).

Рабочая программа дисциплины «Информатика» для инвалидов и лиц с ограниченными возможностями здоровья разрабатывается индивидуально с учетом психофизического развития, индивидуальных возможностей и состояния здоровья таких обучающихся.

Особенностью дисциплины является использование персональных компьютеров на всех занятиях и работа в прикладном программном обеспечении и государственных базах данных.

## <span id="page-4-1"></span>**3. Перечень планируемых результатов обучения по дисциплине, соотнесенных с планируемыми результатами освоения образовательной программы**

Изучение данной учебной дисциплины направлено на формирование у обучающихся компетенций, представленных в таблице 1.

#### **4. Структура и содержание дисциплины**

Общий объем дисциплины составляет 108 часов. Контактная работа с преподавателем составляет 52.4 часа. В курсе предусмотрено чтение лекций и проведение лабораторных работ в компьютерном классе, в том числе с использованием сетевых технологий, работы в информационных системах и пакетах прикладных программ, выполнение контрольной работы. Видом промежуточного контроля выступает экзамен.

# Таблица 1

# Требования к результатам освоения учебной дисциплины

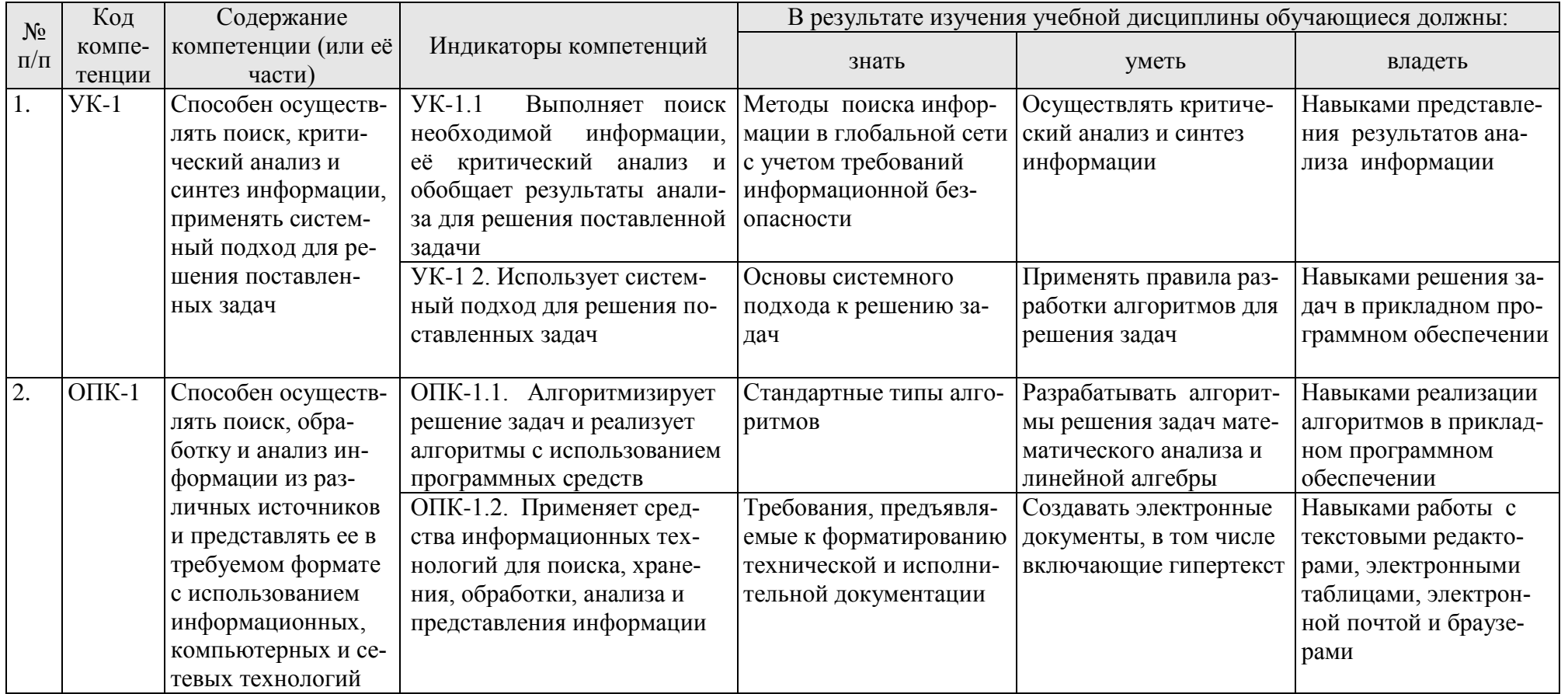

## **4.1 Распределение трудоёмкости дисциплины по видам работ**

<span id="page-6-0"></span>Общая трудоёмкость дисциплины составляет 3 зачетных единицы (108 часов), их распределение по видам работ представлено в таблице 2.

Таблица 2

| гаспределение трудоемкости дисциплины по видам работ в семестре |                |                             |
|-----------------------------------------------------------------|----------------|-----------------------------|
| Вид учебной работы                                              | Трудоёмкость   |                             |
|                                                                 | час.           | 1 семестр                   |
| Общая трудоёмкость дисциплины по учебному плану                 | 108            | 108                         |
| 1. Контактная работа:                                           | 52,4           | 52,4                        |
| Аудиторная работа                                               | 52,4           | 52,4                        |
| В том числе                                                     |                |                             |
| Лекции                                                          | 16             | 16                          |
| Лабораторные работы (ЛР)                                        | 34             | 34                          |
| контактная работа на промежуточном контроле (КРА)               | 0,4            | 0,4                         |
| консультации перед экзаменом                                    | $\mathfrak{D}$ | $\mathcal{D}_{\mathcal{L}}$ |
| 2. Самостоятельная работа (СРС)                                 | 55,6           | 55,6                        |
| контрольная работа (КР) (подготовка)                            | 16             | 16                          |
| самостоятельное изучение разделов, самоподготовка (проработка и |                |                             |
| повторение материала учебников и учебных пособий, подготовка к  | 15             | 15                          |
| лекциям и лабораторным работам и т.д.)                          |                |                             |
| Подготовка к экзамену (контроль)                                | 24,6           | 24,6                        |
| Вид промежуточного контроля:                                    | экзамен        |                             |

# **Распределение трудоёмкости дисциплины по видам работ в семестре**

# **4.2 Содержание дисциплины**

Таблица 3

# **Тематический план учебной дисциплины**

<span id="page-6-1"></span>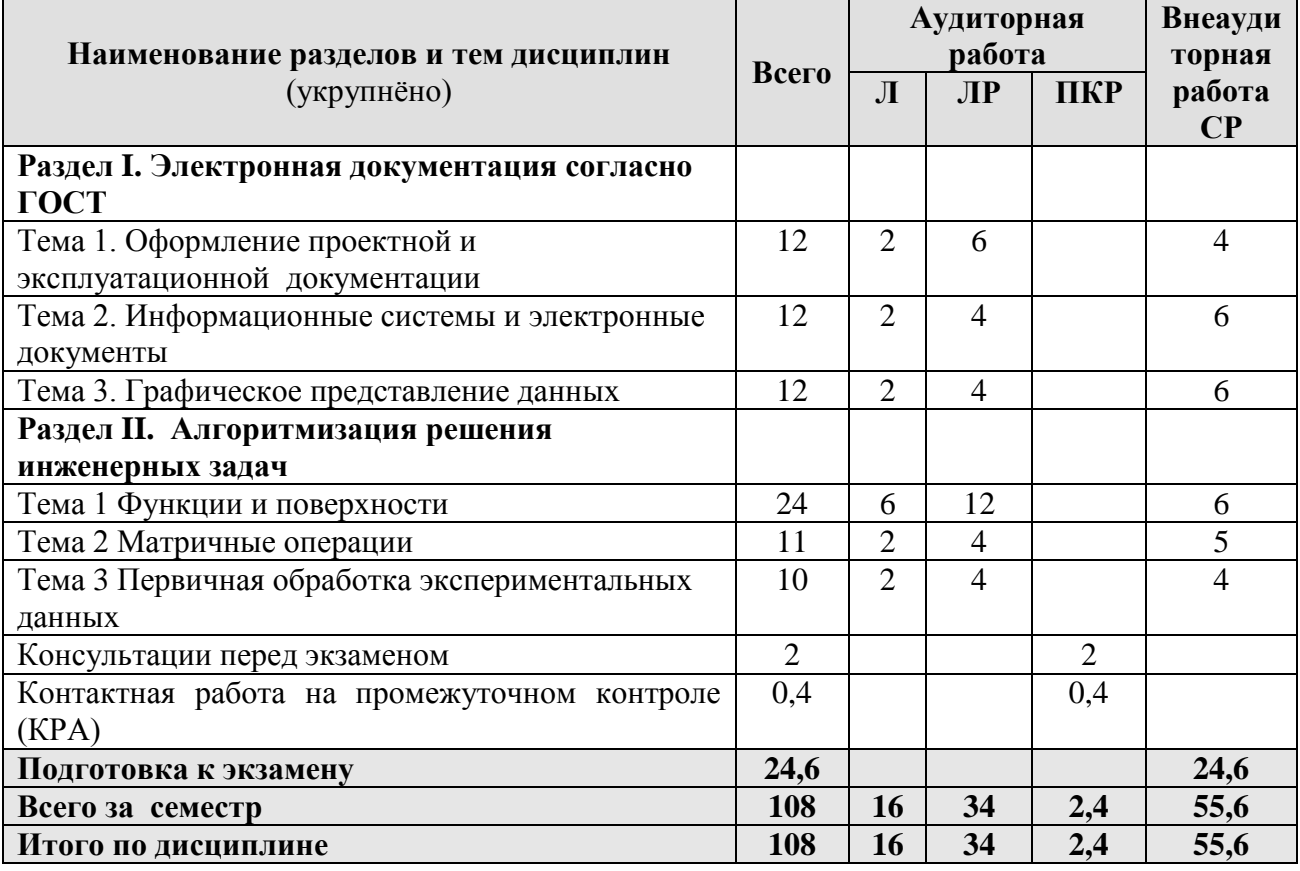

### **Раздел I. Электронная документация согласно ГОСТ**

Тема 1. Оформление проектной и эксплуатационной документации. Проектная документация согласно действующим ГОСТ 2.601-2013 «Единая система конструкторской документации. Эксплуатационные документы», ГОСТ 2.610-2006 «Единая система конструкторской документации. Правила выполнения эксплуатационных документов». Разделы и подразделы, форматирование абзацев и списков. Оформление списков литературы. Оформление таблиц, формул, рисунков. Оформление титульного листа документации. ГОСТ 2.701-2008 «Единая система конструкторской документации. Схемы. Виды и типы. Общие требования к выполнению».

Тема 2. Информационные системы и электронные документы. Информационные поиск. Пертинентность и релевантность. Поисковое предписание. Состав типичной ДИПС (подсистема ввода и регистрации, подсистема обработки, подсистема хранения, подсистема поиска). Общая функциональная структура ДИПС. Системы электронного документооборота. Основные принципы электронного документооборота.

Автоматизированные системы управления документами. Содержательная и реквизитная части электронных документов согласно ГОСТ 2.051-2013. Статусы документов. Организация данных в электронных конструкторских документах. Правила оформления информационно-удостоверяющего листа. Электронная подпись. Правила передачи электронных документов согласно ГОСТ 2.511-2011 ЕСКД.

Тема 3. Графическое представление данных

Создание диаграмм, гистограмм по табличным данным. Правила составления деловых презентаций. Возможности и правила работы в Power Point.

#### **Раздел II. Алгоритмизация решения инженерных задач**

Тема 1. Функции и поверхности. Типовые алгоритмы решения вычислительных задач (линейный, циклический, разветвляющийся). Построение графиков функций одной переменной на интервале. Построение графиков функций с ветвленими. Построение линейчатых (конус, цилиндр, однополостной гиперболоид) и нелинейных поверхностей (шар, тор, эллипсоид двуполостный гиперболоид, параболоид), поверхностей с плоскостью парраллелизма (цилиндроид, коноид, гиперболический параболоид) в3-х мерном пространстве.

Тема 2. Матричные операции. Создание и изменение формул массива. Простейшие операции: сложение матриц, умножение матрицы на число, скалярное произведение двух векторов одинаковой длины. Унарные операции: вычисление обратной матрицы, транспонирование матрицы, вычисление определителя матрицы. Бинарные операции: произведение двух матриц, умножение матрицы на вектор.

<span id="page-7-0"></span>Тема 3. Первичная обработка экспериментальных данных. Виды эксперимента. Обработка данных экспериментов по определению среднего значения величины. Статистические функции. Эксперимент с параметром и функцией отклика. Построение факторных полей. Построение простейших линий тренда.

### **4.3 Лекции/лабораторные работы**

Таблица 4

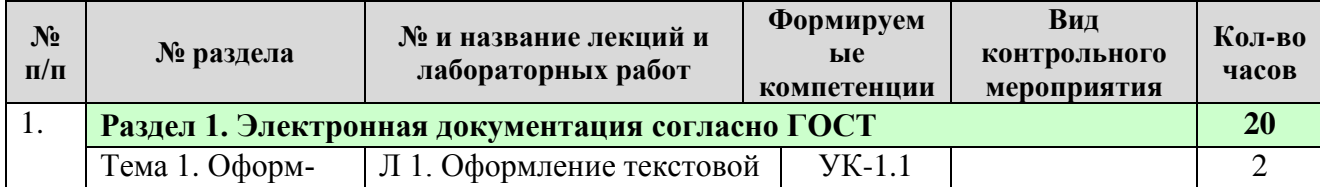

#### **Содержание лекций и лабораторных работ**

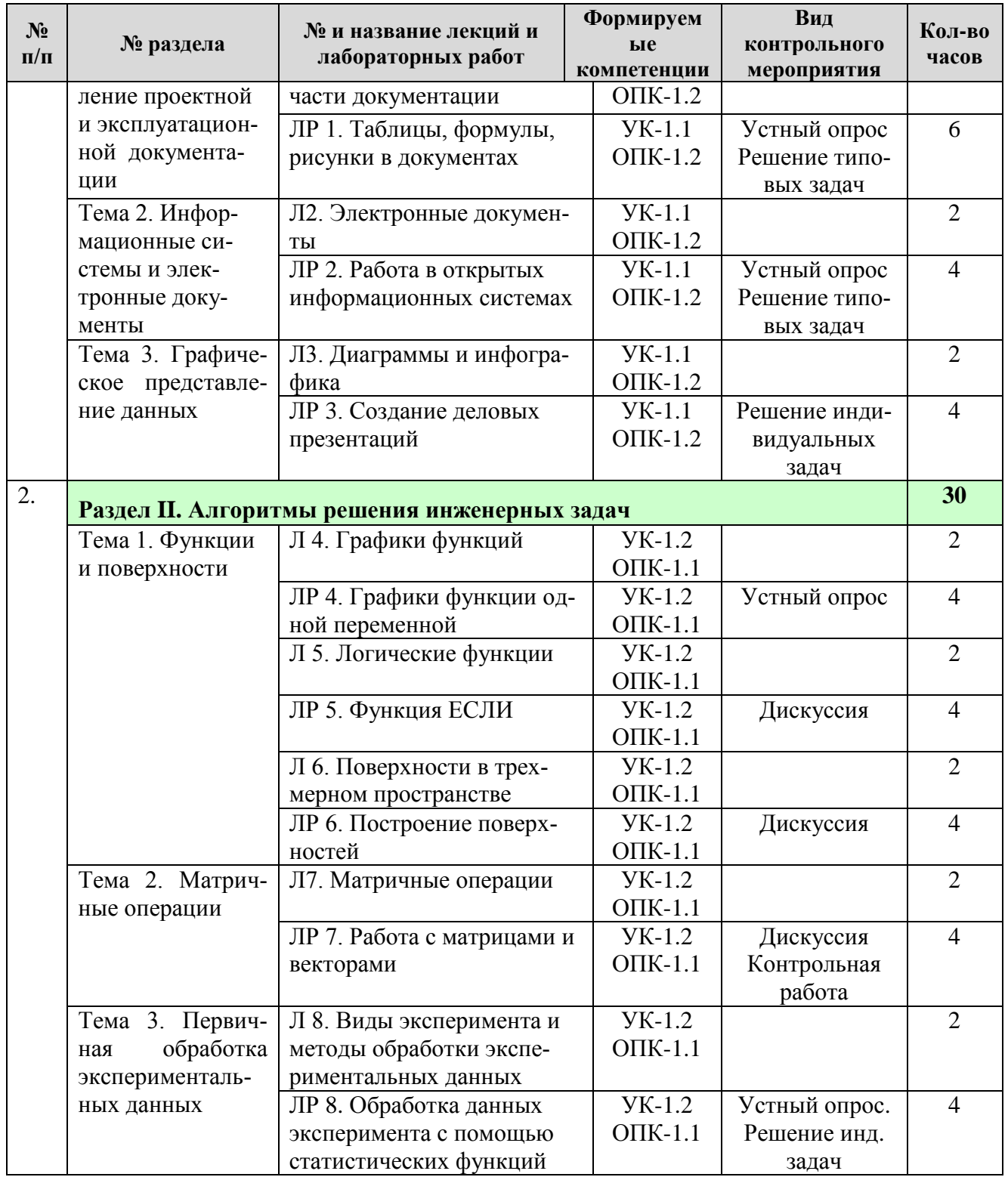

# <span id="page-8-0"></span>4.4 Перечень вопросов для самостоятельного изучения дисциплины

Таблица 5

# Перечень вопросов для самостоятельного изучения дисциплины

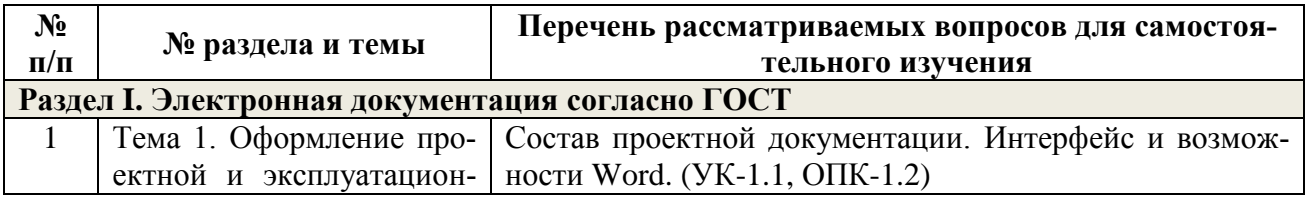

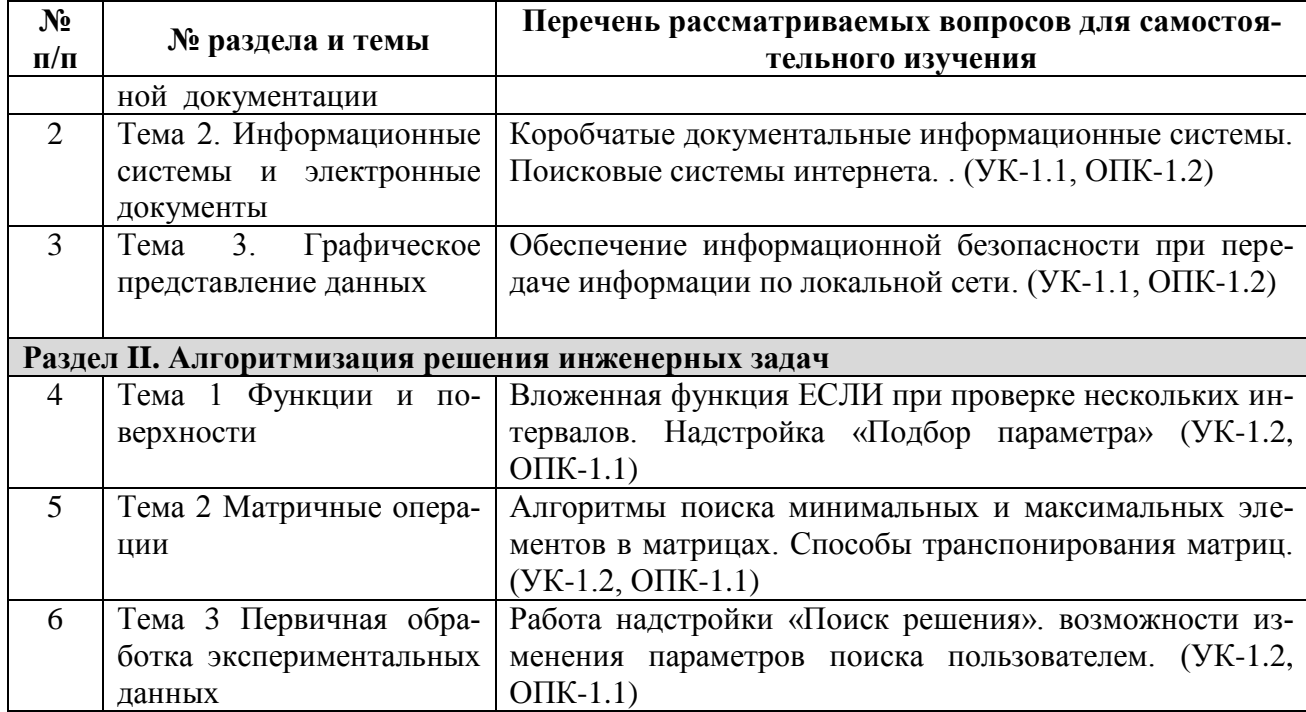

# 5. Образовательные технологии

<span id="page-9-0"></span>Интерактивное обучение обеспечивает взаимопонимание, взаимодействие, взаимообогащение. Интерактивные методики ни в коем случае не заменяют учебный материал, но способствуют его лучшему усвоению и, что особенно важно, формируют мнения, отношения, навыки поведения.

Таблица 6

# Применение активных и интерактивных образовательных технологий

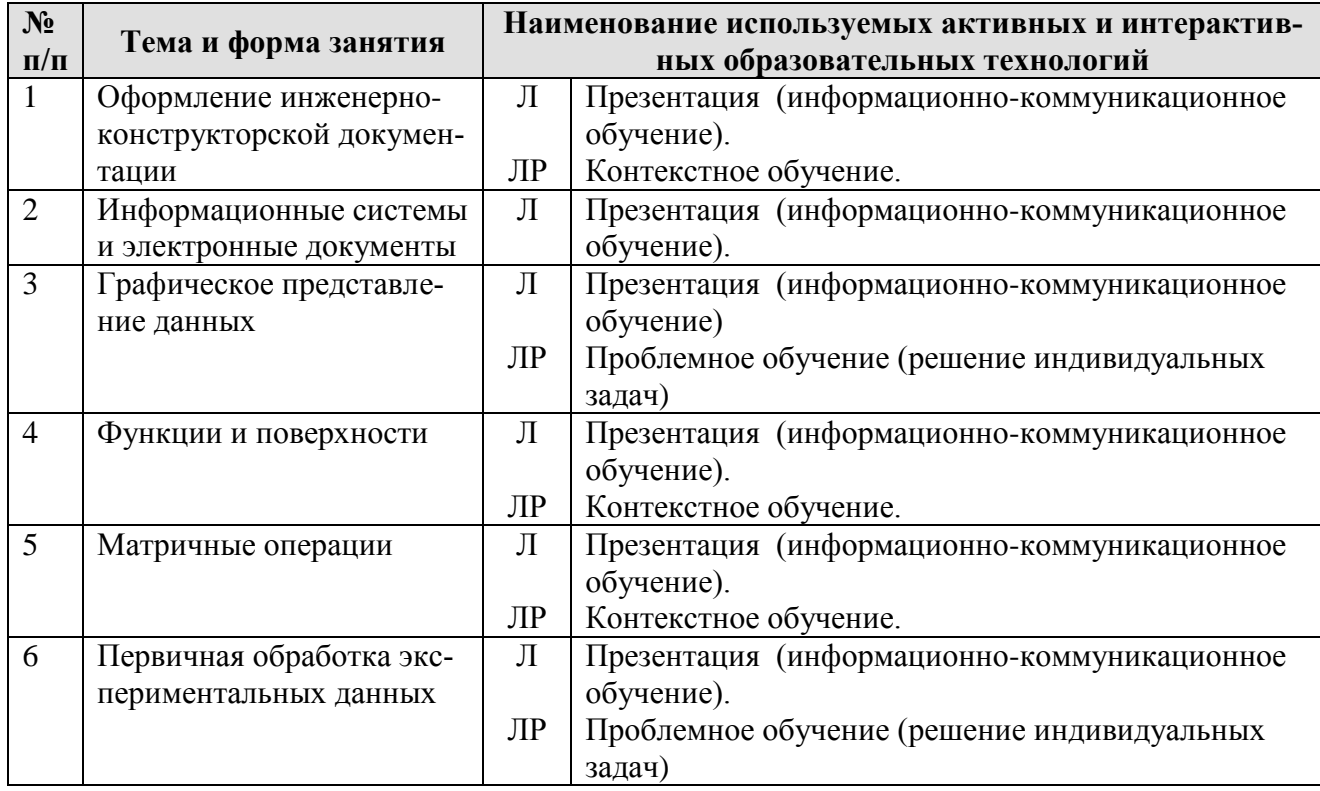

## <span id="page-10-0"></span>6. Текущий контроль успеваемости и промежуточная аттестация по итогам освоения дисциплины

## <span id="page-10-1"></span>6.1. Типовые контрольные задания или иные материалы, необходимые для оценки знаний, умений и навыков и (или) опыта деятельности

## Вопросы для устного опроса

#### Раздел 1. Тема 1 «Оформление проектной и эксплуатационной документации»

- Состав проектной документации.
- Интерфейс и возможности Word.
- Структура текста, ее форматирование по ГОСТ, разделы, абзацы, поля, штампы
- Этапы работы в мастере формул
- Способы создания списков
- Этапы создания таблиц

### Раздел 1. Тема 2«Информационные системы и электронные документы»

- Виды компьютерных сетей.
- Виды кабелей в компьютерных сетях
- Способы шифрования
- Виды прикладного программного обеспечения.
- Виды специализированного программного обеспечения
- Информационно-удостоверяющий лист электронного документа

## Раздел 2. Тема 1«Функции и поверхности»

- Виды встроенных функций электронных таблиц
- Примеры математических функций
- Правила записи арифметических выражений
- Правила построения графиков нескольких функций в одних осях
- Абсолютные и относительные ссылки в формулах  $\equiv$

### <u>Раздел 2. Тема 3 «Первичная обработка экспериментальных данных»</u>

- Какой эксперимент называется факторным?
- Сколько повторов необходимо на каждое значение фактора в эксперименте?
- Перечислите простейшие статистические функции электронных таблиц
- Как строится факторное поле?
- Какие типы линий тренда можно построить в электронных таблицах?
- Что является одним из показателей качества линии тренда?

### Примеры типовых задач

Раздел 1. Тема 1 «Оформление проектной и эксплуатационной документации» Создать электронный документ, включающий Таблицы, формулы, рисунки (по раздаточному материалу). Отформатировать его согласно ГОСТ.

## Раздел 1. Тема 2 «Информационные системы и электронные документы»

На сайте университетской библиотеки имени Н.И. Железнова найти учебники по информатике для технических направлений подготовки, выпущенные не ранее 2012 года. На сайте электронной научной библиотеки найти журналы по электротехнике и электроэнергетике, просмотреть статьи в одном из последних выпусков.

#### Примеры индивидуальных задач

На официальном сайте Росстата http://www.gks.ru найти данные в разделе «Предпринимательство/Промышленное производство/ Потребление электроэнергии в РФ» за последние 10-15 лет и построить по ним наиболее характерные диаграммы (график, круговую, линейчатую и т.д.). Таблицы с данными отформатировать. По результатам создать презентацию из 3-4 слайдов. Область может быть выбрана студентом самостоятельно.

## Раздел 2. Тема 3 «Первичная обработка экспериментальных данных»

По индивидуальным данным построить факторное поле и подобрать наиболее подходящую линию тренда, связывающую результат эксперимента с изменяемым фактором, полученные после проведения серии из N опытов. Приближенно оценить качество полученной зависимости

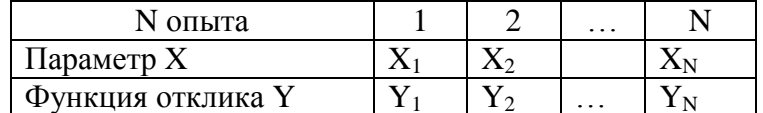

### Примеры задач для контрольной работы:

Контрольная работа включает 3 задачи ПК по индивидуальным исходным данным. Прием контрольной работы происходит проверкой расчетного файла. Задача №1. Раздел 2. Тема 1 «Функции и поверхности»

Вычислить значение выражения с использованием логической функции

$$
y = \begin{cases} f_1(x) & x > a \\ f_2(x) & x = a \\ f_3(x) & x \le a \end{cases}
$$
   
  $a = const$ 

### Задача №2. Раздел 2. Тема 1 «Функции и поверхности»

Задача «Построение поверхностей в трехмерном пространстве» выполняется на персональном компьютере по индивидуальными вариантам. Каждый из вариантов отличается интервалом построения и видом поверхности:

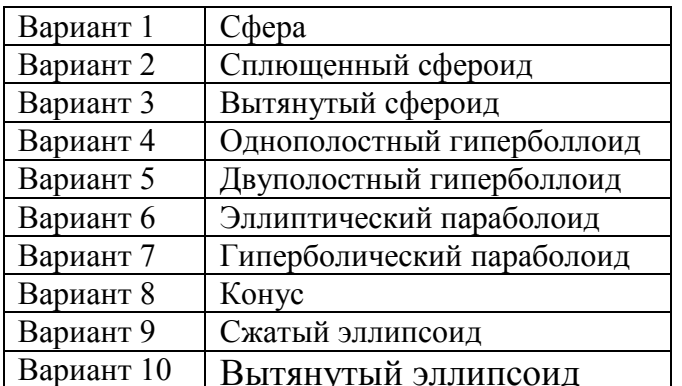

# Задача №3. Раздел 2. Тема 2 «Матричные операции»

Заданы 2 матрицы размером 4х4. Найти: произведение матрицы на скаляр, сумму матриц, определитель для каждой матрицы, обратные матрицы, произведение матриц; произведение каждой матрицы на свою обратную матрицу. найти минимальный и максимальный элементы в исходных матрицах.

### Вопросы к дискуссии

#### Раздел 2. Тема 1. «Функции и поверхности»

Какие могут быть варианты использования вложенной функции если при проверке 3-х и 4-х условий на смежных и несмежных интервалах аргумента? Как отобразить гиперповерхность в многомерном пространстве?

## Раздел 2. Тема 3 «Матричные операции»

В каких случаях можно умножить вектор-строку на вектор столбец? Можно ли умножать матрицы с различным количеством строк и столбцов?

## Примерный перечень вопросов, выносимых на промежуточную аттестацию (экзамен) по итогам освоения дисциплины «Информатика»

1. Правила форматирования разделов в электронной документации

- 2. Правила оформления списков литературы, действующие ГОСТ по библиографии
- 3. Правила оформления рисунков в документации
- 4. Правила оформления формул документации
- 5. Стандартные форматы представления таблиц в документации
- 6. Пертинентность и релевантность в поисковых запросах.
- 7. Поисковое предписание.
- 8. Общая функциональная структура документальных информационных поисковых систем.
- 9. Основные принципы электронного документооборота.
- 10.Содержательная и реквизитная части электронных документов согласно ГОСТ 2.051-2013.
- 11.Правила записи функции ЕСЛИ
- 12.Правила работы в Мастере формул
- 13.Правила работы в Мастере диаграмм
- 14.Способы внесения формул в ячейки рабочего листа
- 15.Что такое абсолютные и относительные ссылки в формулах
- 16.Способы автозаполнения данных в ячейках рабочего листа
- 17.Построение графиков функций одной переменной на интервале.
- 18.Построение графиков функций, включающих ветвления.
- 19.Построение поверхностей в трехмерном пространстве.
- 20.Операции над рабочими листами.
- 21.Простейшие операции над матрицами: сложение, умножение на число.
- 22.Унарные операции над матрицами: вычисление обратной матрицы, транспонирование матрицы, вычисление определителя матрицы.
- 23.Бинарные операции над матрицами: произведение двух матриц.
- 24. Бинарные операции над матрицами: умножение матрицы на вектор.
- 25.Понятие факторного поля и методы его построения
- 26.Статистические функции электронных таблиц
- 27.Функции работы с массивами данных электронных таблиц
- <span id="page-12-0"></span>28.Построение линий тренда при обработке данных эксперимента.

## **6.2. Описание показателей и критериев контроля успеваемости, описание шкал оценивания**

Для контроля успеваемости используется традиционная система контроля и оценки успеваемости студентов должны быть представлены критерии выставления оценок по 4-х бальной системе.

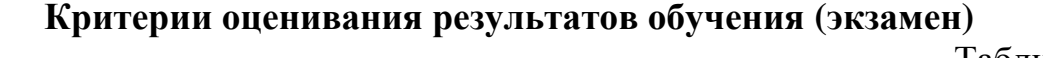

Таблица 7

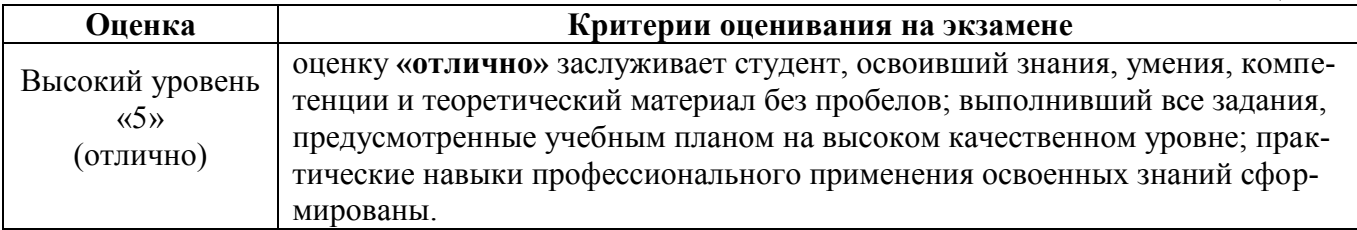

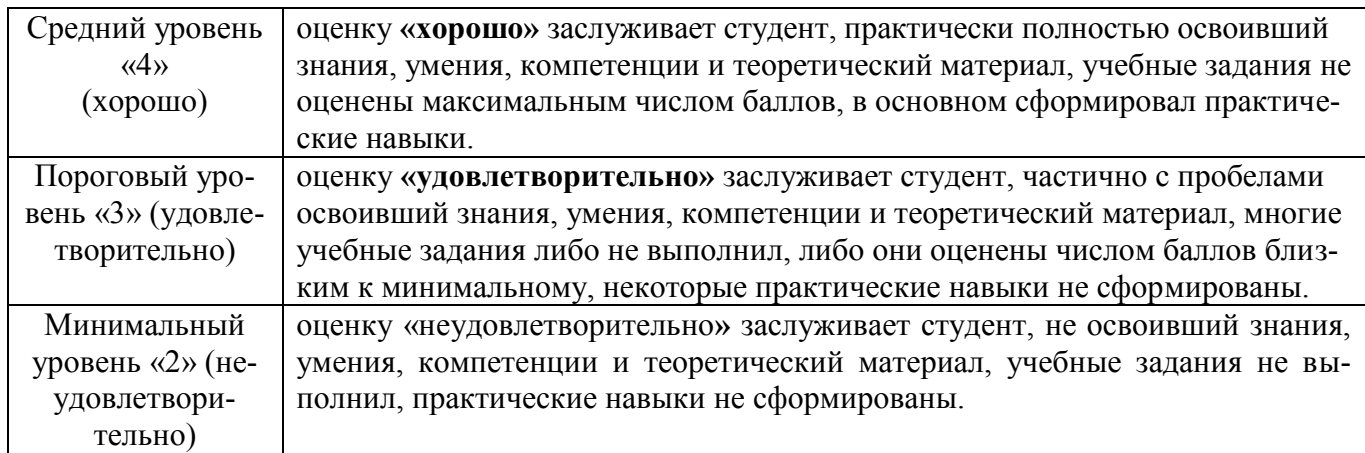

## <span id="page-13-1"></span><span id="page-13-0"></span>**7. Учебно-методическое и информационное обеспечение дисциплины**

### **7.1 Основная литература**

- 1. Информатика [Текст] : учебник для студентов вузов / [Н. В. Макарова, Л. А. Матвеев, В. Л. Бройдо и др.] ; под ред. проф. Н. В. Макаровой. - 3-е перераб. изд. - Москва : Финансы и статистика, 2007. – 765 с. (60 экз.)
- 2. Аверьянов Г.П., Дмитриева В.В. Современная информатика: учебное пособие для вузов. М.: Изд-во МИФИ, 2011, 436 с. ЭБС ЛАНЬ (доступ свободный https://e.lanbook.com/book/75804?category=1537)

## **7.2 Дополнительная литература**

- <span id="page-13-2"></span>1. Информатика. Базовый курс [Текст] : учебник для вузов / С. В. Симонович, Г. А. Евсеев, В. И. Мураховский; Ред. С. В. Симонович. - СПб. : Питер, 2001. - 640 с. (135 экз.)
- 2. Информационная безопасность и защита информации [Текст] : учебное пособие / Владимир Павлович Мельников, Сергей Анатольевич Клейменов Сергей Анатольевич, Александр Михайлович Петраков Александр Михайлович. - 2-е изд., стер. - М. : Академия, 2011. - 336 с. (2 экз)

## **7.3 Нормативные правовые акты**

- <span id="page-13-3"></span>1. 149-ФЗ Об информации, информационных технологиях и о защите информации. [Электронный ресурс]. – Режим доступа: [http://www.consultant.ru/](http://www.consultant.ru/about/software/systems/#build) (Доступ свободный)
- 2. Федеральный закон Об электронной подписи (с изменениями на 23 июня 2016 года) . Редакция, действующая с 31 декабря 2017 года) [Электронный ресурс]. – Режим доступа из системы ГАРАНТ (доступ свободный)

## <span id="page-13-4"></span>**8. Перечень ресурсов информационно-телекоммуникационной сети «Интернет», необходимых для освоения дисциплины**

- 1. Реестр Федеральных государственных информационных систем http://rkn.gov.ru/it/register/ (открытый доступ)
- 2. Официальный сайт электронной научной библиотеки https://elibrary.ru/ (додоступ свободный)
- 1. ГОСТ 2.105-95 ЕСКД. Общие требования к текстовым документам (с Изменением N 1) МЕЖГОСУДАРСТВЕННЫЙ СТАНДАРТ Единая система конструкторской документации Дата введения 1996-07-01. ). [Электронный ресурс]. – Режим доступа из системы ГАРАНТ (доступ свободный)
- 2. ГОСТ 2.511-2011 ЕСКД. Правила передачи электронных конструкторских документов. Общие положения. МЕЖГОСУДАРСТВЕННЫЙ СТАНДАРТ. Дата введения 01.01.2012. [Электронный ресурс]. – Режим доступа из системы ГАРАНТ (доступ свободный)
- 3. ГОСТ 2.051-2013 Единая система конструкторской документации ЭЛЕК-ТРОННЫЕ ДОКУМЕНТЫ Общие положения Москва Стандартинформ 2014. Приказом Федерального агентства по техническому регулированию и метрологии от 22 ноября 2013 г. № 1628-ст межгосударственный стандарт ГОСТ 2.051—2013 введен в действие в качестве национального стандарта Российской Федерации с 1 июня 2014 г. [Электронный ресурс]. – Режим доступа из системы ГАРАНТ (доступ свободный)

## <span id="page-14-0"></span>**9. Перечень программного обеспечения и информационных справочных систем**

Проведение занятий осуществляется в аудиториях, оборудованных персональными компьютерами, объединенными в локальную сеть с выходом в интернет с обязательным наличием проектора для возможности показа презентаций и экрана.

Таблица 8

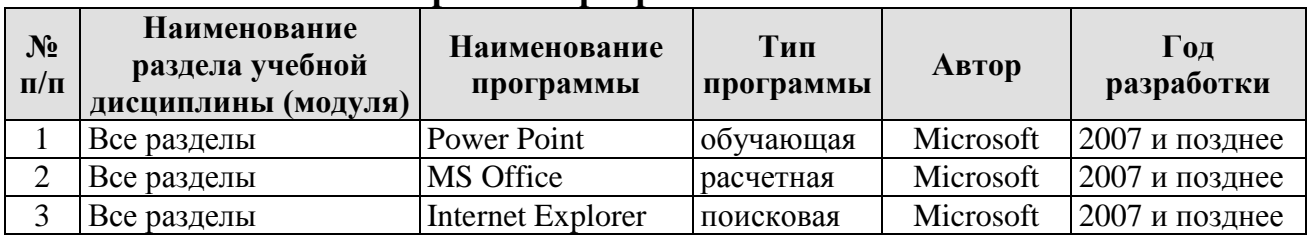

## **Перечень программного обеспечения**

## <span id="page-14-1"></span>**10. Описание материально-технической базы, необходимой для осуществления образовательного процесса по дисциплине**

Таблица 9

## **Сведения об обеспеченности специализированными аудиториями, кабинетами, лабораториями**

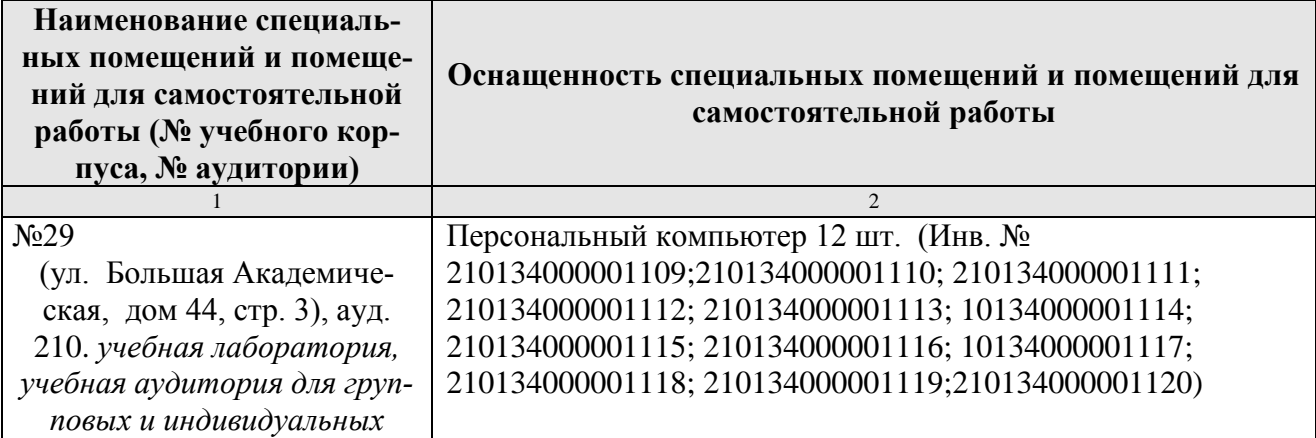

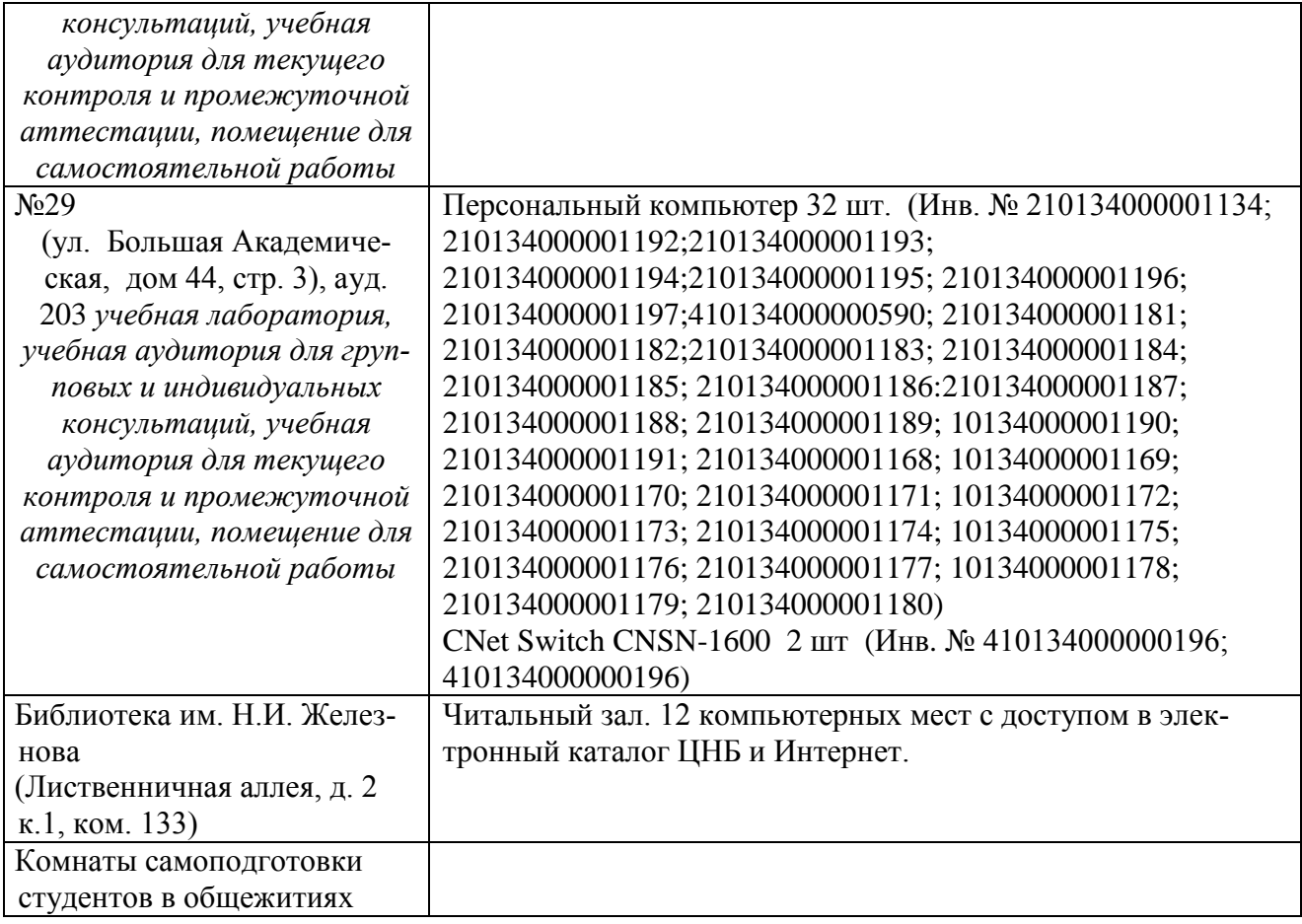

#### <span id="page-15-0"></span>**11. Методические рекомендации студентам по освоению дисциплины**

Обучение по дисциплине «Информатика » дает знания методов хранения, обработки и передачи информации, учит решению задач будущей профессиональной деятельности на персональном компьютере. Обучение предполагает изучение содержания учебной дисциплины на аудиторных занятиях (лекциях и лабораторных работах), активно-творческую самостоятельную работу студентов в часы, отведенные на самостоятельную работу в период изучения курса.

Активно-творческий подход к работе с учебным материалом на лекциях и лабораторных работах обусловлен качеством студента к этим формам занятий в период самостоятельной работы, активным участием в обсуждении вопросов и решении задач на занятиях. В этих целях задачи, выносимые для решения, должны быть глубоко изучены, продуманы, проанализированы и представлены в конспектах в виде формул и моделей в период самостоятельной работы.

Самостоятельная работа студента является важным видом учебной работы в Университете. Основными видами самостоятельной внеаудиторной работы по учебной дисциплине «Информатика » являются: самостоятельное углубленное изучение разделов учебной дисциплины с помощью рекомендованной литературы, интернет-ресурсов, повторение и доработка изложенного на занятиях материала, сбор исходных данных для анализа дома в глобальной сети, повтор решаемых задач дома, самостоятельную работу с программным обеспечением, выполнение расчетно-графической работы и подготовку к экзамену.

Подготовка к **экзамену.** К экзамену необходимо готовится целенаправленно, регулярно, систематически и с первых дней обучения по данной дисциплине. Попытка освоить дисциплину в период непосредственной подготовки к экзамену, как правило, бывает мало продуктивной и неэффективной. В самом начале изучения учебной дисциплины познакомьтесь со следующей учебнометодической документацией: программой по учебной дисциплине «Информатика»; перечнем знаний, навыков и умений, которыми студент должен овладеть, составом компетенций, которыми необходимо владеть по окончании изучения курса; тематическим планом и логикой изучения дисциплины; планами занятий и типами решаемых задач; организацией контрольных мероприятий по проверке текущей успеваемости; рекомендованной литературой и интернетресурсами; перечнем вопросов по подготовке к экзамену. Это позволит сформировать четкое представление об объеме и характере знаний и умений, которыми надо будет овладеть по дисциплине.

Систематическое выполнение учебной работы на лекциях и лабораторных работах позволит успешно освоить дисциплину и создать хорошую базу для сдачи экзамена.

### **Виды и формы отработки пропущенных занятий**

<span id="page-16-0"></span>Студент, пропустивший занятия, обязан принести конспект по пропущенной лекции или лабораторной работе.

## <span id="page-16-1"></span>**12. Методические рекомендации преподавателям по организации обучения по дисциплине**

Занятия по дисциплине проводятся в следующих формах: лекции и лабораторные работы.

Важным моментом при объяснении теоретического материала лекции является предупреждение пассивности студентов и обеспечение активного восприятия и осмысления ими новых знаний. Определяющее значение имеют два дидактических условия: во-первых, само изложение материала педагогом должно быть содержательным в научном отношении, живым и интересным по форме; во-вторых, в процессе устного изложения знаний необходимо применять особые педагогические приемы, возбуждающие мыслительную активность студентов и способствующие поддержанию их внимания. Один из этих приемов – *создание проблемной ситуации.* Самым простым в данном случае является достаточно четкое определение темы нового материала и выделение тех основных вопросов, в которых надлежит разобраться студентам.

*Лабораторные работы* развивают научное мышление и речь студентов, позволяют проверить их знания, в связи с чем выступают важным средством достаточно оперативной обратной связи. Для успешной подготовки к лабораторным работам студенту невозможно ограничиться слушанием вводного материала. Требуется предварительная самостоятельная работа студентов по теме планируемого занятия. Не может быть и речи об эффективности занятий, если студенты предварительно не поработают над конспектом, учебником, учебным пособием, чтобы основательно овладеть теорией вопроса.

Интерактивное обучение обеспечивает взаимопонимание, взаимодействие, взаимообогащение. Интерактивные методики ни в коем случае не заменяют лекционный материал, но способствуют его лучшему усвоению и, что особенно важно, формируют мнения, отношения, навыки поведения. Интерактивные методы применяются как на лекциях, так и на лабораторных работах.

Презентации с использованием различных вспомогательных средств с обсуждением. Используются различные вспомогательные средств: доска, книги, видео, слайды для компьютеров и т.п. Интерактивность обеспечивается процессом последующего обсуждения.

Обратная связь - Актуализация полученных на лекции знаний путем выяснения реакции участников на обсуждаемые темы.

Дискуссия от латинского «discussion» (рассмотрение, исследование): способ организации совместной деятельности с целью интенсификации процесса принятия решения в группе; метод активного обучения, основанный на публичном обсуждении проблемы, цель которого выяснение и сопоставление различных точек зрения, нахождение правильного решения спорного вопроса.

#### Программу разработала:

Снежко Вера Леонидовна, Доктор технических наук, профессор

(подпись)

#### **РЕЦЕНЗИЯ**

#### **на рабочую программу дисциплины**

#### Б1.О.35 ИНФОРМАТИКА для подготовки бакалавров по направлению 13.03.02 – Электроэнергетика и электротехника**,** направленность**:** Электроснабжение **(квалификация выпускника – бакалавр)**

Колесниковой Ириной Алексеевной, главным инженером ООО «Технопроект», кандидатом технических наук (далее по тексту рецензент), проведена рецензия рабочей программы дисциплины «Информатика » ОПОП ВО по направлению 13.03.02 – Электроэнергетика и электротехника**,** направленность**:** «Электроснабжение» (бакалавр) разработанной в ФГБОУ ВО «Российский государственный аграрный университет – МСХА имени К.А. Тимирязева», на кафедре информационных технологий в АПК (разработчик – Снежко Вера Леонидовна, профессор кафедры информационных технологий в АПК, доктор технических наук).

Рассмотрев представленные на рецензию материалы, рецензент пришел к следующим выводам:

1. Предъявленная рабочая программа дисциплины «Информатика» (далее по тексту Программа) *соответствует* требованиям ФГОС по направлению 13.03.02 – Электроэнергетика и электротехника. Программа *содержит* все основные разделы, *соответствует* требованиям к нормативно-методическим документам.

2. Представленная в Программе *актуальность* учебной дисциплины в рамках реализации ОПОП ВО *не подлежит сомнению* – дисциплина относится к дисциплинам обязательной части блока Б1 учебного плана.

3. Представленные в Программе *цели* дисциплины *соответствуют* требованиям ФГОС направления 13.03.02 – Электроэнергетика и электротехника.

4. В соответствии с Программой за дисциплиной «Информатика» закреплено 2 *компетенции*: 1 универсальная (2 индикатора) и 1 общепрофессиональная (2 индикатора). Дисциплина «Информатика» и представленная Программа *способна реализовать* их в объявленных требованиях.

5. *Результаты обучения*, представленные в Программе в категориях знать, уметь, владеть *соответствуют* специфике и содержанию дисциплины и *демонстрируют возможность* получения заявленных результатов.

6. Общая трудоёмкость дисциплины «Информатика» составляет 3 зачетные единицы (108 часов).

7. Информация о взаимосвязи изучаемых дисциплин и вопросам исключения дублирования в содержании дисциплин *соответствует* действительности. Дисциплина «Информатика» взаимосвязана с другими дисциплинами ОПОП ВО и Учебного плана по направлению 13.03.02 – Электроэнергетика и электротехника и возможность дублирования в содержании отсутствует. Дисциплина не предусматривает наличие специальных требований к входным знаниям, умениям и компетенциям студента, но может являться предшествующей для специальных, в том числе профессиональных дисциплин, использующих знания в области информационных технологий в профессиональной деятельности бакалавра по данному направлению подготовки.

8. Представленная Программа предполагает использование современных образовательных технологий при реализации различных видов учебной работы. Формы образовательных технологий *соответствуют* специфике дисциплины.

9. Программа дисциплины «Информатика» предполагает занятия в интерактивной форме.

10. Виды, содержание и трудоёмкость самостоятельной работы студентов, представленные в Программе, *соответствуют* требованиям к подготовке выпускников, содержащимся во ФГОС ВО направления 13.03.02 – Электроэнергетика и электротехника**.**

11. Представленные и описанные в Программе формы *текущей* оценки знаний (устный опрос, решение типовых задач, решение индивидуальных задач на ПК, дискуссии, контрольная работа), *соответствуют* специфике дисциплины и требованиям к выпускникам.

Форма промежуточного контроля знаний студентов, предусмотренная Программой, осуществляется в форме экзамена, что *соответствует* статусу дисциплины, как дисциплины вариативной части либо дисциплины по выбору студента учебного плана направления 13.03.02 – Электроэнергетика и электротехника**.**

12. Формы оценки знаний, представленные в Программе, *соответствуют* специфике дисциплины и требованиям к выпускникам.

13. Учебно-методическое обеспечение дисциплины представлено: основной литературой – 2 источника, дополнительной литературой – 2 наименования, нормативными актами – 2 источника со ссылкой на электронные ресурсы, и *соответствует* требованиям ФГОС направления 13.03.02 – Электроэнергетика и электротехника.

14. Материально-техническое обеспечение дисциплины соответствует специфике дисциплины «Информатика» и обеспечивает использование современных образовательных, в том числе интерактивных методов обучения.

15. Методические рекомендации студентам и методические рекомендации преподавателям по организации обучения по дисциплине дают представление о специфике обучения по дисциплине «Информатика».

#### **ОБЩИЕ ВЫВОДЫ**

На основании проведенной рецензии можно сделать заключение, что характер, структура и содержание рабочей программы дисциплины «Информатика» ОПОП ВО по направлению 13.03.02 – Электроэнергетика и электротехника**.**  направленность «Электроснабжение» (квалификация выпускника – бакалавр), разработанная профессором кафедры Информатика в АПК, доктором технических наук, Снежко В.Л. соответствует требованиям ФГОС ВО, современным требованиям экономики, рынка труда и позволит при её реализации успешно обеспечить формирование заявленных компетенций.

Рецензент: к.т.н., Колесникова И.А.

(подпись)

\_\_\_\_\_\_\_\_\_\_\_\_\_\_\_\_\_\_\_\_\_\_\_\_\_\_\_\_ «\_\_\_\_\_\_» \_\_\_\_\_\_\_\_\_\_\_\_\_ 2019 г.